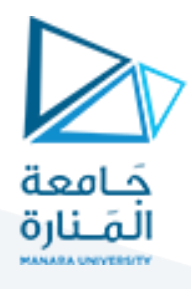

# **الجلسة الرابعة- برمجة 3**

### **الغاية من الجلسة:** ال واجهات Interfacesوتعددية األشكال Polymorphism.

في عالم برمجة الحاسوب، تُعتبر الواجهات (Interfaces) أداة قوية ومرنة تُستخدم لتعريف مجموعة من الطرق دون توفير تنفيذ فعلي لهذه <u>بر</u> ُ الطرق (دون تحقيق). تعتبر الواجهات جزءاً أساسياً من تقنيات البرمجة الكائنية الموجهة للواجهات(Object-Oriented Programming) ،  $\frac{1}{1}$  $\mathbf{r}$ وهي تسهل فهم البرمجيات وجعلها أكثر مرونة وقابلية لإعادة الاستخدام.

**تعريف الواجهات :** الواجهةفي جافا تمثل مجموعةمن الطرق (methods (التي يجب على أي كائن ينفذ (implements (هذه الواجهة تنفيذها. بمعنى آخر، تحدد الواجهة السلوك الذي يجب أن يتبعه الكائن الذي ينفذها دون تقديم أي تفاصيل حول كيفية تنفيذ هذا السلوك.

نُستخدم الواجهات في تعريف العقود (contracts) بين الكلاسات، حيث يمكن للكلاسات المختلفة تنفيذ نفس الواجهة بطرق مختلفة وفقاً ُ ֧֧֧֦֧֦֧֧֦֧֧֧֦֧֧֦֧֦֧֦֧֦֧֝֟֓֕֓֕֓֝֬֜֓֜֜֓֜֓<br>֧֧֛֛֛֛֛֜֜֜֜֜֜֜֜֜֜֜֜ لاحتياجات التطبيق.

ُلكي يتمكن كلاس ما من تنفيذ واجهة في جافا، يجب عليه استخدام الكلمة المفتاحية "implements" متبوعة باسم الواجهة التي يُرِيد تنفيذها. بمجرد تنفيذ الواجهة، يجب على الكلاس توفير تعريف لجميع الطرق الموجودة في الواجهة.

#### **مثال على الواجهات وآلية استخدامها:**

يرغب مطور تطبيق في إنشاء هيكل بيانات للأشياء التي يمكن بيعها ونقلها. يهدف الهيكل إلى توفير معلومات عن الأشياء المباعة وامكانية نقلها بطريقة مرنة وآمنة.

يجب على المطور تعريف مجموعة من الخصائص والسلوكيات المشتركة لجميع الأشياء المباعة والقابلة للنقل. يتم ذلك من خلال واجهات مختلفة، حيث يتم تنفيذ هذه الواجهات بواسطة الكلاسات المعنية دون الحاجة إلى ذكر التفاصيل المحددة للتنفيذ في الواجهة. بناءً على هذه المتطلبات، يتم تصميم الهيكل كالتالي: ź

- 1. يتضمن واجهة Sellable معلومات حول الأشياء المباعة مثل الوصف والسعر المدرج وأقل سعر يتم قبوله.
- 2. تقدم واجهة Transportable الوصول إلى معلومات حول الأشياء التي يمكن نقلها، مثل الوزن ومعلومة عما إذا كانت الشيء خطرًا أم ال.

// Interface for objects that can be sold.

public interface Sellable {

/\* description of the object\*/

public String description();

/\*list price in cents\*/

public int listPrice();

 $/*$ lowest price in cents we will accept $*/$ 

public int lowestPrice();

}

//Interface for objects that can be transported.

public interface Transportable {

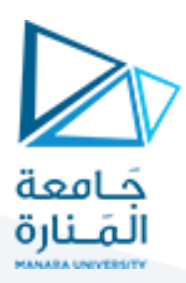

/\*\* weight in grams\*/

public int weight();

/\*\* whether the object is hazardous\*/

public boolean isHazardous();

}

نريد الآن تعريف واجهة Trackable والتي تعبر عن المنتجات القابلة للتتبع والتي ترث الواجهتين السابقتين وتضيف طرق إضافية مثل طريقة تعيد id المنتج، وطريقة للتأكد من وصول المنتج إلى الهدف أم لا، وما هي حالة المنتج status والتي تعبر عن حالة المنتج هل هو سليم أم مكسورأم مفقود ... الخ،

public interface Trackable extends Sellable, Transportable {

/\*\*

\* Returns the product ID associated with the item.

\* @return the product ID

\*/

String getProductId();

#### /\*\*

\* Checks if the item has arrived at its destination.

\* @return true if the item has arrived, false otherwise

\*/

boolean hasArrived();

/\*\*

\* Returns the status of the item.

\* @return the status of the item

\*/

String getStatus();

# /\*\*

- \* Sets the status of the item.
- \* @param status the new status of the item

\*/

# <https://manara.edu.sy/>

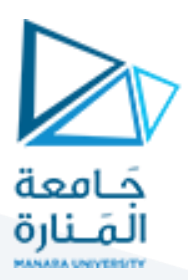

void setStatus(String status);

}

والآن نعرف المنتج الذي يحقق الواجهة السابقة Trackable:

public class Perfume implements Trackable {

private String description;

private int price;

private int lowestPrice;

private int weight;

private boolean hazardous;

private String productId;

private boolean arrived;

private String status;

#### // Constructor

 public Perfume(String description, int price, int weight, boolean hazardous, String productId, boolean arrived, String status) {

```
 this.description = description;
 this.price = price;
 this.lowestPrice = price/2;
this. weight = weight; this.hazardous = hazardous;
 this.productId = productId;
this.arrived = false;
```
this.arrived  $=$  arrived;

this.status  $=$  status;

```
 }
```
 // Implementing methods from the Trackable interface @Override

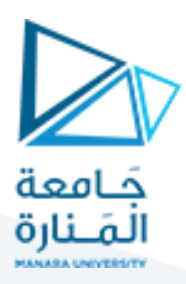

public String getProductId() { return productId;

}

 @Override public boolean hasArrived() { return arrived;

}

@Override

public String getStatus() {

return status;

}

```
 @Override
 public void setStatus(String status) {
  this. status = status;
```
# }

 // Implementing methods from the Sellable interface @Override public String description() { return description;

# }

 @Override public int listPrice() { return price;

}

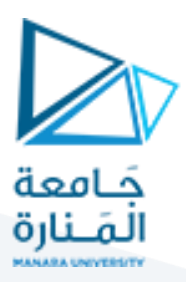

@Override

public int lowestPrice() {

return price/2;

}

 // Implementing methods from the Transportable interface @Override public int weight() { return weight; }

 @Override public boolean isHazardous() { return hazardous;

}

}

 // Other methods specific to Perfume class // Getters and setters // Additional business logic إضافية طرق

**وال ن نعرف الصف الـ Main:** 

public class Main {

public static void main(String[] args) {

// Create a new Perfume object

Perfume perfume = new Perfume("Fancy Perfume", 5000, 50, false, "P12345", false, "Lost");

 // Print information about the perfume System.out.println("Product ID: " + perfume.getProductId()); System.out.println("Description: " + perfume.description()); System.out.println("List Price: " + perfume.listPrice() + " cents");

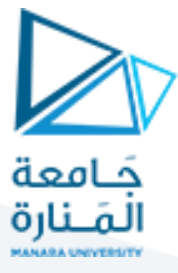

 System.out.println("Lowest Price: " + perfume.lowestPrice() + " cents"); System.out.println("Weight: " + perfume.weight() + " grams"); System.out.println("Is Hazardous: " + perfume.isHazardous()); System.out.println("Arrived: " + perfume.hasArrived()); System.out.println("Status: " + perfume.getStatus()); }

}

يمكننا أن نحقق تعددية األشكال Polymorphism في الصف السابق بجعل نمط العطر هو Trackable:

Trackable perfume = new Perfume("Fancy Perfume", 5000, 50, false, "P12345", false, "Lost");

# **مثال آخر على استخدام الواجهات:**

لدينا واجهة قابلة للتحريك (Movable) تحتوي على عمليات مشتركة للكائنات القابلة للتحريك مثل الانتقال لأعلى ولأسفل ولليمين ولليسار. الآن سنقوم بتحقيق هذه الواجهة في كلاسين MovableCircle وMovableCircle.

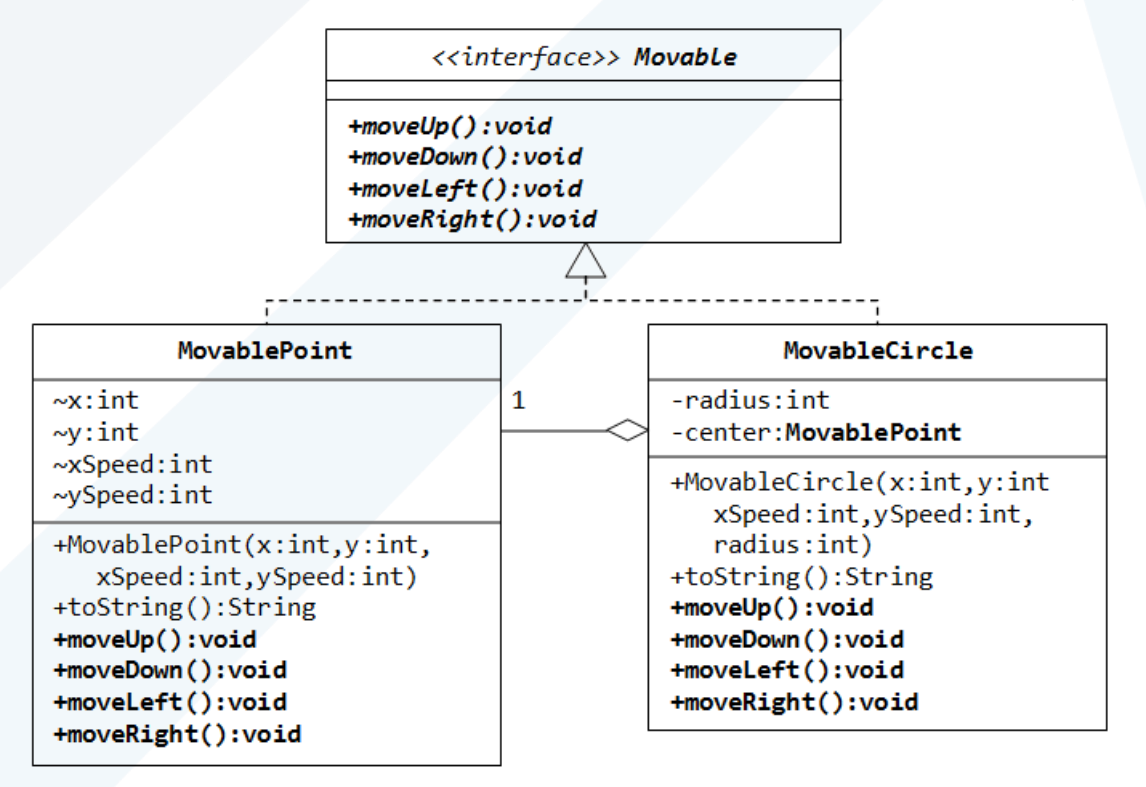

// Interface representing common operations for movable objects

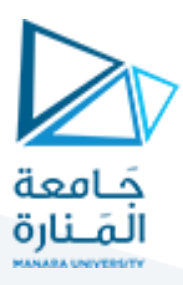

interface Movable {

 void moveUp(); void moveDown();

void moveLeft();

void moveRight();

}

// Implementation of Movable interface for a movable point class MovablePoint implements Movable { private int x; private int y;

public MovablePoint(int x, int y) {

this. $x = x$ ;

this. $y = y$ ;

}

```
 @Override
 public void moveUp() {
  y += ySpeed;
 }
```
 @Override public void moveDown() { y-= ySpeed; }

```
 @Override
  public void moveLeft() {
   x = xSpeed; }
```
<https://manara.edu.sy/>

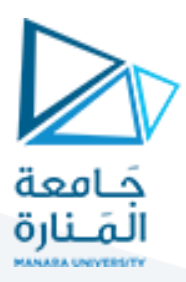

```
 @Override
```

```
 public void moveRight() {
  x \leftarrow xSpeed;
```
}

```
 @Override
   public String toString() {
    return "MovablePoint{" + "x=" + x + ", y=" + y + '}';
  }
}
```
// Implementation of Movable interface for a movable circle class MovableCircle implements Movable { private MovablePoint center; private int radius;

```
public MovableCircle(int x, int y, int radius) {
 this.center = new MovablePoint(x, y);
 this.radius = radius;
```
}

```
 @Override
 public void moveUp() {
  center.moveUp();
 }
```
 @Override public void moveDown() { center.moveDown();

}

@Override

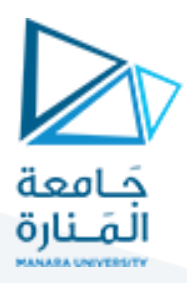

public void moveLeft() {

center.moveLeft();

}

 @Override public void moveRight() { center.moveRight(); }

 @Override public String toString() { return "MovableCircle{" + "center=" + center + ", radius=" + radius + '}'; }

```
}
```
// Main class to demonstrate usage of Movable interface public class Main { public static void main(String[] args) { // Create a movable point MovablePoint point = new MovablePoint(1, 1); System.out.println("Original point: " + point); point.moveUp(); point.moveRight(); System.out.println("Point after moving up and right: " + point); // Create a movable circle MovableCircle circle = new MovableCircle $(0, 0, 3)$ ; System.out.println("Original circle: " + circle);

circle.moveDown();

# <https://manara.edu.sy/>

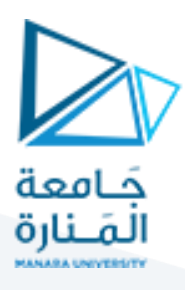

### circle.moveLeft();

System.out.println("Circle after moving down and left: " + circle);

 } }

> .<br>طلب إضافي: ماذا لو كان لدينا مستطيلاً قابلاً للتحريك MovableRectangle؟ أضف الكود المناسب. ζ

> > **انتهت الجلسة**